# Все люди делают это

**Александр Шмаков**

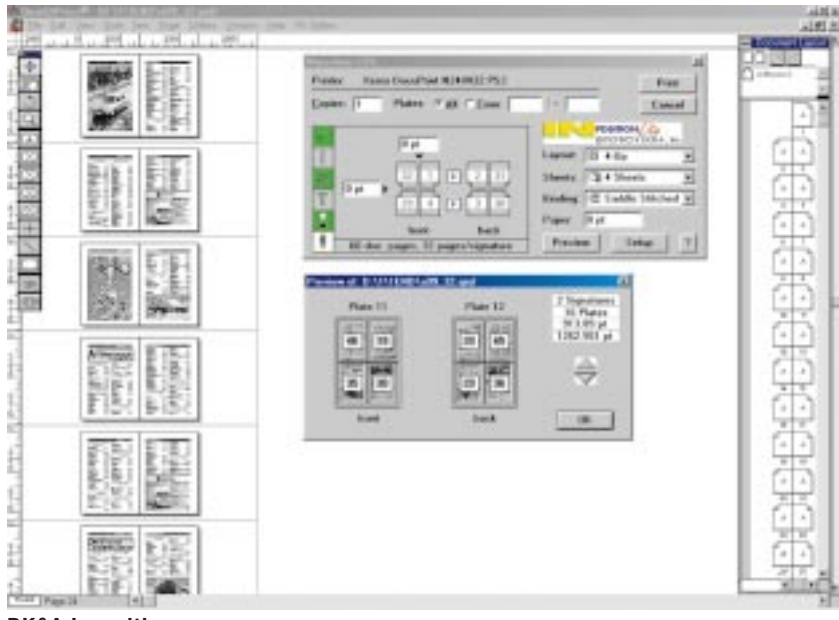

**DK&A Inposition — одна из самых изящных программ для спуска полос, íî åå Windows-âåðñèÿ ëèøåíà ìíîãèõ âîçìîæíîñòåé «ÿáëî÷íîé» ñåñòðèöû...**

Каждый, кто делал хотя бы восьмистраничную газету, знает – нужно разместить страницы так, чтобы страница 2 попала на обратную сторону страницы 1 и противоположную странице 3, и так далее. При печати такой газеты страницы 8 и 1 будут располагаться бок о бок, как и страницы 2 и 7, 6 и 3, 4 и 5. Не так давно мне приснился сон, что теперь уже и Word умеет делать спуск при помощи макроса. Как получается спуск полос – очень просто продемонстрировать любому желающему. Возьмите два обычных листа бумаги, одну сторону каждого из них закрасьте фломастером. Сложите пополам по длинной стороне, еще раз, и еще раз. То же и с другим листом. Узнаете? Нет? У вас получилось два маленьких 16-страничных журнала. Возьмите один за корешок и ножницами «произведите обрезку» с трех оставшихся сторон (примерно так все и происходит в типографии). Теперь степлером вбейте в корешок скрепку.

Замечательно. Пронумеруйте страницы по порядку и точно так же поступите с необрезанным листом. Теперь разверните его. Видите разницу? Часть страничек лежит «вверх тормашками», и все они – в странном (но правильном) порядке. В скрепленном «журнале» вы можете посмотреть, как чередуются закрашенные «страницы», которые были на одной стороне листа, с чистыми.

64-страничный журнал, таким образом, будет формироваться как четыре 16-страничных тетради, каждая из которых состоит из двух восьмистраничных плат (plate). Напечатан он будет как четыре листа бумаги с восемью страницами на каждой стороне. Эти листы «вверх-тормашки» в результате складываются и скрепляются так, что получается журнал, в котором, естественно, страницы следуют по порядку – от 1 до 64.

Давно прошли времена, когда для того, чтобы создать печатные формы, монтажисты соединяли отдельные страницы в спуск на световых монтажных столах. Большинство современных издательств самостоятельно в препресс-студии или типографии производят электронный спуск полос. Спуская страницы с помощью специального софта, легко создать листы готовой к экспонированию пленки (или реальные печатные формы, если выводить на platesetter).

Вы наверняка имеете обыкновение создавать PostScript-файлы для вашего препресс-бюро (подобная практика позволяет избежать проблем, связанных с потерей графики или шрифтов, а в случае спуска – достичь более точного совмещения цветов). Для осуществления электронного спуска полос предназначены программы импозиции, которые учитывают различные параметры. Например, количество страниц в публикации; количество страниц на форме (обычно 4, 8, 16 или 32; число, как правило кратное 4); размер выноса за обрез; позицию обрезных меток, меток совмещения, цветовых и полутоновых шкал, типа фальцовки и пр. Существует несколько ведущих систем спуска полос. Начнем с самых простых.

#### **ALAP Imposer**

ALAP Imposer (www.alap.com) выполняет электронный спуск полос, работая как расширение пакета QuarkXPress. Он показался мне упрощенной версией программы Inposition, речь о которой пойдет ниже. Он создает печатные развороты «на лету» (без перестроения страниц вашего документа), а еще одна программа – ALAP MarkIt помогает вам расставить необходимые метки. MarkIt – предлагает ряд готовых текстовых и графических меток. Использовать его очень просто. Вы перетаскиваете элементы из палитры меток и расставляете их при предварительном просмотре страницы – вручную или вводя цифровые координаты. Также вы

можете применить собственные метки, импортировав, например, EPS-файл. Комплект меток может быть сохранен как стиль и использован для других документов.

#### **Inposition**

Inposition (www.dka.com) –  $e\mu$ ственная программа спуска, которая может выполнять спуск полос как непосредственно из программы верстки (XPress и PageMaker), так и файлов TIFF, PICT, EPS, PostScript и PDF, смешивая их в рабочем пространстве. Эта возможность базируется на Tempus масштабируемой, съемной технологии DK&A. Tempus не только облегчает импорт файлов, но также допускает легкое редактирование страниц в сигнатуре, поскольку Inposition создает связи со страницами исходного документа. Если вам нужно отредактировать страницу, двойным щелчком мыши на миниатюре страницы отправляйтесь в документ PageMaker или XPress. После внесения необходимых изменений спуск будет скорректирован автоматически. Пакет очень быстр, поскольку извлекает фактические ланные публикации лишь в том случае, когда вы посылаете сигнатуру в RIP. Для управления треппингом предназначена отдельная утилита  $-$  Trapper. Inposition также включает встроенные, но редактируемые шаблоны сигнатуры со схемами спуска и регистрационными метками и шкалами. Все вышесказанное верно для Мас; для РС существует упрощенное расширение для QuarkXPress, которое называется Inposition Lite. Теперь переходим к «тяжелой артиллерии».

## **Preps**

Известный пакет Preps выпускает фирма ScenicSoft (www.scenicsoft.com). Шаблоны этой программы иллюстрируют, как просто делается сложный спуск. Возможно, благодаря своему умению выполнять спуск отрастрированных страниц Preps очень популярен на рынке упаковки. Preps позволяет вам смешивать различные типы файлов и страницы разных размеров и ориентации, давая возможность напечатать много небольших работ на одном листе. Пакет имеет встроенные возможности цветоделения, что позволяет из композитного файла сделать и цветопробу, и сепарации для пленок или пластин. Вы можете управлять углом наклона растра и треппингом для каждого цвета. Среди прочего - многократно используемые шаблоны, поддержка ОРІ, DCS и т.д.

#### **Impostrip**

Impostrip or Ultimate Technographics, Inc. (www.ultimatetech.com) - более известный у нас продукт. В него входит большая библиотека готовых шаблонов. включающих план импозиции. регистрационные метки, а также расширенный комплект цветовых шкал. Перед тем как использовать Impostrip, начните с модуля Origami, который имитирует лист, сфальцованный в тетрадь, чтобы показать вам, как размещаются страницы на формах. Impostrip отличает важное умение заменять содержащую ошибки страницу в форме на чистую. Таким образом, если на RIP возникли проблемы с какой-либо страницей, Impostrip заменит ее на чистую, что даст возможность

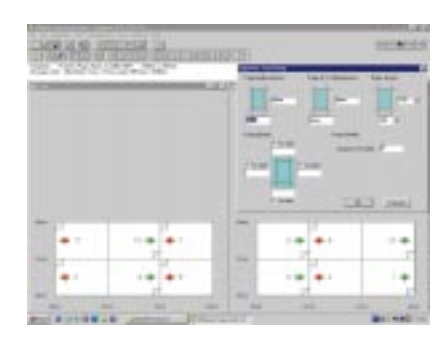

RIP'у завершить вывод, а не перемалывать все заново. Этот путь позволяет устранить проблемы на странице, чтобы, растрировав ее, позже добавить в сигнатуру, реально экономя время. Подробнее с возможностями этой программы вы можете ознакомиться на www.terem.ru.

Ultimate Technographics также выпускает программу треппинга Тгареге, которая может использоваться совместно с Impostrip. Вы определяете сигнатуру и назначаете треппинг, и Тгареге встроенным RIP генерирует файл с низким разрешением, а Impostrip формирует последующий вывод с высоким разрешением. Тгареге также может выполнить preflight-тест ваших файлов.

# **Dynastrip**

Dynastrip (www.dynagram.com) очень изящная программа с интуитивно понятным интерфейсом. Па-

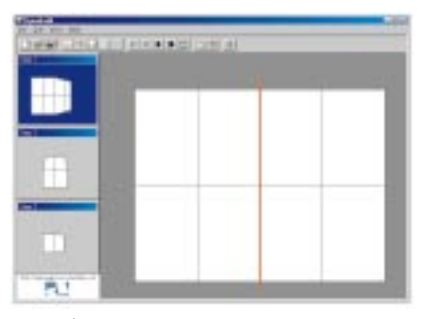

кет обеспечивает все основные функции программы спуска полос и поддерживает собственный «язык программирования» (DynaStrip Imposition Language). При помощи свободно распространяемой утилиты Dynafold вы можете попрактиковаться в складывании печатных тетрадей. Простая, но эффектная анимация демонстрирует, «как это лелается».

## **PressWise**

PressWise (Imation, http:// ips.imation.com) оперирует многостраничными композитными файлами, сепарированными spotили process-файлами или отдельными страницами EPS. Подобно другим программам спуска, в PressWise включена библиотека шаблонов спуска. Как и Impostrip, PressWise позволяет вам включать пустые шаблоны

для страниц, которые появятся позже.

PressWise поставляется с побочной программой, названной PrePrint Pro. Это по существу preflight-опция: вы можете найти потерянные шрифты и графику и контролировать печатные параметры. PrePrint Pro запускается, чтобы сделать цветоделение, сгенерировать треппинг, загрузить утерянные шрифты, выполнить OPI-подстановку и растрировать сигнатуру для просмотра на экране.

#### **Imposition Publisher**

Farrukh Systems (www.farrukh.co.uk) поставляет другой мощный пакет – Imposition Publisher. Он поддерживает свыше 60 DTP-приложений и может спускать до 1024 страниц за один прием. Выпускается также облегченный и оптимизированный для газетных издательств пакет Page Pairer. Весной этого года Farrukh заявил о слиянии с DK&A в общую компанию DK&A Pre-Press. Объединенная компания надеется занять доминирующее положение в своей области рынка, предоставив пользователям весь ряд решений – от простых однопользовательских пакетов до серверных систем, в том числе в составе AGFA Mainstream.

Надеюсь, этот беглый обзор поможет каждому выбрать то, что ему больше всего подходит. Во всем мире делают электронный спуск полос; это давно стало необходимой рядовой операцией, позволяющей достичь более качественного результата и сэкономить немалое время и средства. Выгоды от перехода к электронному спуску PostScript-файлов очевидны. В то же время, поскольку файлы PDF становятся все более популярными в среде наших коллег, растет число инструментальных средств для работы с ними. Сегодня можно найти поддержку спуска полос для PDF в Preps, PressWise, Inposition, а также в

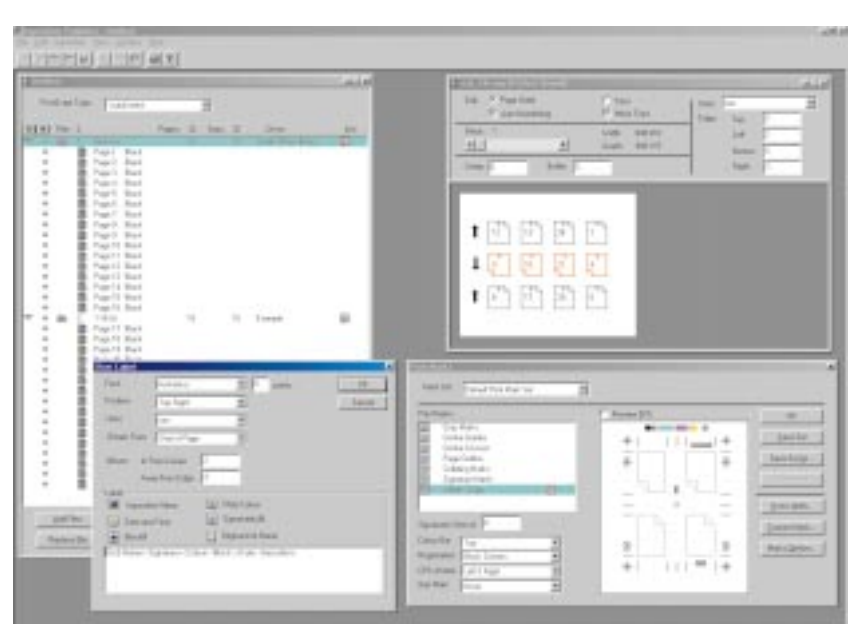

Imposition Publisher поддерживает свыше 60 DTP-приложений и может спускать до 1024 страниц за один прием

уникальном Quite Imposing Plus, модуле (plug-in) для Acrobat Exchange.

Preps обогатился новым RIP, основанным на Adobe CPSI, что значительно ускоряет просмотр файлов. Он может просмотреть файлы PDF как перед, так и после спуска. Preps умеет выполнять спуск полос для сепарированных и композитных PDF разных размеров и ориентации. Поддержка PDF в

PressWise подобна Preps. Imation также выпустил новую версию Imation XTension Prepress, который обеспечивает полную поддержку для TrueType-шрифтов. Собственно говоря, мало что мешает вам использовать в вашей работе PDF вместо PS. Рассказ о том, как правильно подготовить PDF-файлы для препресс-работ, а также об инструментах для работы с PDF вы найдете в следующей статье.